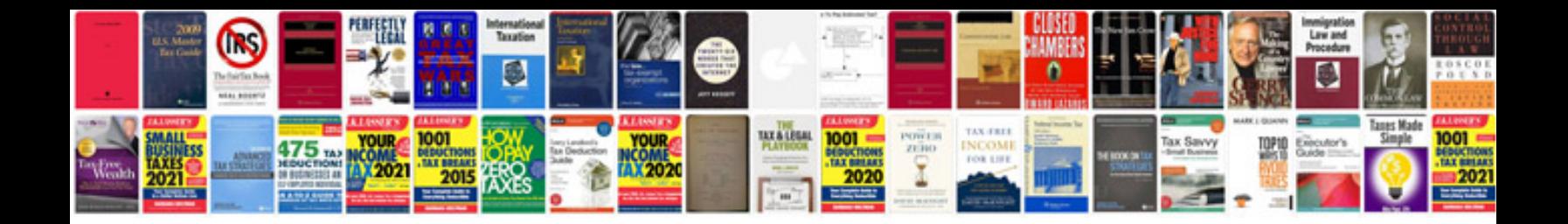

**Ecosystem format**

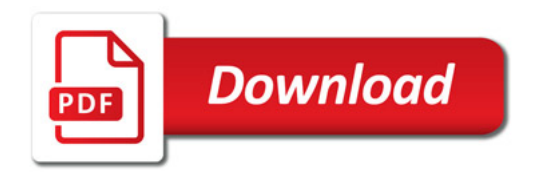

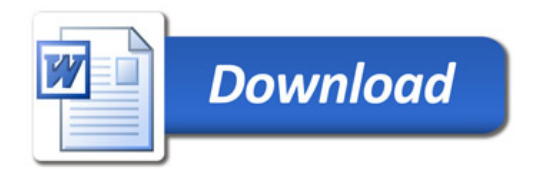